Alumno: \_\_\_\_\_\_\_\_\_\_\_\_\_\_\_\_\_\_\_\_\_\_\_\_\_\_\_\_\_\_\_\_\_\_\_\_\_\_ Código: \_\_\_\_\_\_\_\_\_\_\_\_\_\_\_

- 1. Como se define la *sección critica* de un proceso? (0.5)
- 2. Cuales son los métodos que se pueden utilizar para comunicar procesos? (1.0) Explique el funcionamiento, ventajas, y desventajas de los *Archivos*.
- 3. Cuales son los métodos se pueden utilizar para sincronizar procesos? (1.0) Explique el funcionamiento, ventajas, y desventajas de las *Señales*.
- 4. Que es el *Interbloqueo*, y explique las *condiciones* para que exista? (1.0)
- 5. Con que técnicas se puede *prevenir* el Interbloqueo, explique? (0.5)
- 6. Responda las siguientes preguntas: (1.0)
	- Por qué la versión de *Linux* y de la *Distribución* son diferentes? Cuales son las que esta utilizando, y con que comandos puede obtenerlas?
	- Para qué se utilizan los directorios */etc*, */usr*, */sbin*? Que comando utiliza para conocer su tamaño en Mb?
	- En qué archivo están definidos los usuarios?, qué datos se almacenan de cada usuario?, cómo puede crear un usuario *estudiante*, en el grupo *sistemas*?
	- Cuáles son los atributos de un archivo en Linux, explique cada uno.
	- Cómo puedo saber que están haciendo los usuarios conectados al sistema?

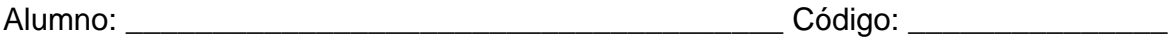

- 1. Explique que son procesos con *espera pasiva* y *activa*? (0.5)
- 2. Cuales son los métodos que se pueden utilizar para comunicar procesos? (1.0) Explique el funcionamiento, ventajas, y desventajas de las *Tuberías*.
- 3. Cuales son los métodos se pueden utilizar para sincronizar procesos? (1.0) Explique el funcionamiento, ventajas, y desventajas de los *Semáforos*.
- 4. Que es el *Interbloqueo*, y explique las *condiciones* para que exista? (1.0)
- 5. Con que técnicas se puede *prevenir* el Interbloqueo, explique? (0.5)
- 6. Responda las siguientes preguntas: (1.0)
	- Por qué la versión de *Linux* y de la *Distribución* son diferentes? Cuales son las que esta utilizando, y con que comandos puede obtenerlas?
	- Para qué se utilizan los directorios */lib*, */home*, */usr*? Que comando utiliza para conocer su tamaño en Mb?
	- En qué archivo están definidos los usuarios?, qué datos se almacenan de cada usuario?, cómo puede crear un usuario *alumno*, en el grupo *ingenieria*?
	- Cuáles son los atributos de un archivo en Linux, explique cada uno.
	- Cómo puedo saber que están haciendo los usuarios conectados al sistema?

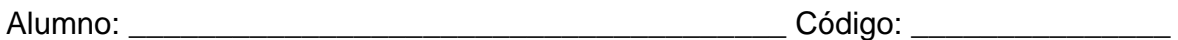

- 1. Como se define la *sección critica* de un proceso? (0.5)
- 2. Cuales son los métodos que se pueden utilizar para comunicar procesos? (1.0) Explique el funcionamiento, ventajas, y desventajas del *Paso de Mensajes*.
- 3. Cuales son los métodos se pueden utilizar para sincronizar procesos? (1.0) Explique el funcionamiento, ventajas, y desventajas de la *Memoria Compartida*.
- 4. Que es el *Interbloqueo*, y explique las *condiciones* para que exista? (1.0)
- 5. Con que técnicas se puede *predecir* el Interbloqueo, explique? (0.5)
- 6. Responda las siguientes preguntas: (1.0)
	- Por qué la versión de *Linux* y de la *Distribución* son diferentes? Cuales son las que esta utilizando, y con que comandos puede obtenerlas?
	- Para qué se utilizan los directorios */boot*, */usr/local*, */var*? Que comando utiliza para conocer su tamaño en Mb?
	- En qué archivo están definidos los usuarios?, qué datos se almacenan de cada usuario?, cómo puede crear un usuario *ingeniero*, en el grupo *usb*?
	- Cuáles son los atributos de un archivo en Linux, explique cada uno.
	- Cómo puedo saber que están haciendo los usuarios conectados al sistema?

Alumno: \_\_\_\_\_\_\_\_\_\_\_\_\_\_\_\_\_\_\_\_\_\_\_\_\_\_\_\_\_\_\_\_\_\_\_\_\_\_ Código: \_\_\_\_\_\_\_\_\_\_\_\_\_\_\_

- 1. Explique como se clasifican los procesos *concurrentes*? (0.5)
- 2. Cuales son los métodos que se pueden utilizar para comunicar procesos? (1.0) Explique el funcionamiento, ventajas, y desventajas de la *Memoria Compartida*.
- 3. Cuales son los métodos se pueden utilizar para sincronizar procesos? (1.0) Explique el funcionamiento, ventajas, y desventajas de las *Mutex*.
- 4. Que es el *Interbloqueo*, y explique las *condiciones* para que exista? (1.0)
- 5. Como se puede *detectar* el Interbloqueo, explique la *estrategia integrada*? (0.5)
- 6. Responda las siguientes preguntas: (1.0)
	- Por qué la versión de *Linux* y de la *Distribución* son diferentes? Cuales son las que esta utilizando, y con que comandos puede obtenerlas?
	- Para qué se utilizan los directorios */usr/local/etc*, */opt*, */bin*? Que comando utiliza para conocer su tamaño en Mb?
	- En qué archivo están definidos los usuarios?, qué datos se almacenan de cada usuario?, cómo puede crear un usuario *sistemas01*, en el grupo *sexto*?
	- Cuáles son los atributos de un archivo en Linux, explique cada uno.
	- Cómo puedo saber que están haciendo los usuarios conectados al sistema?